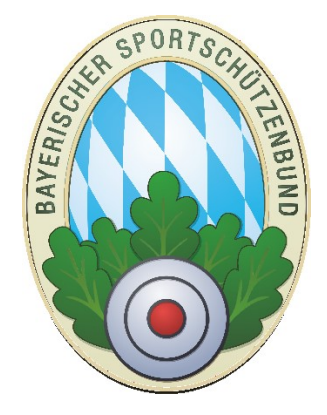

# Exportschnittstellen ZMIClient

#### **Version 8.0**

Stand: 14.03.2022

### <span id="page-0-0"></span>**Historie**

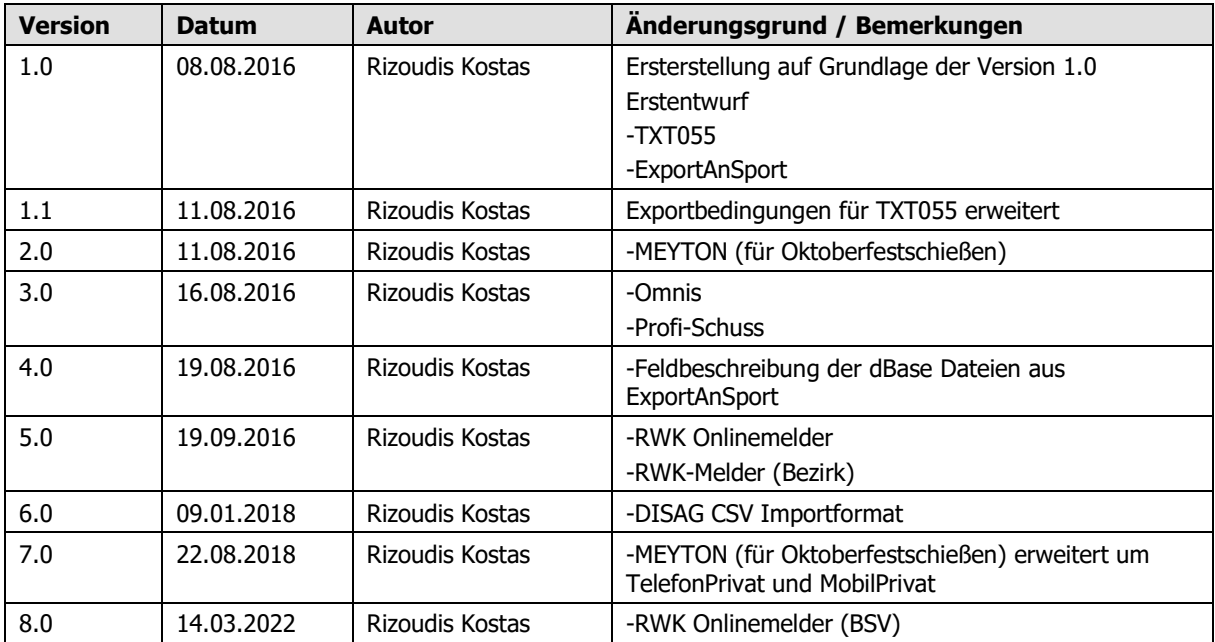

### **Inhaltsverzeichnis**

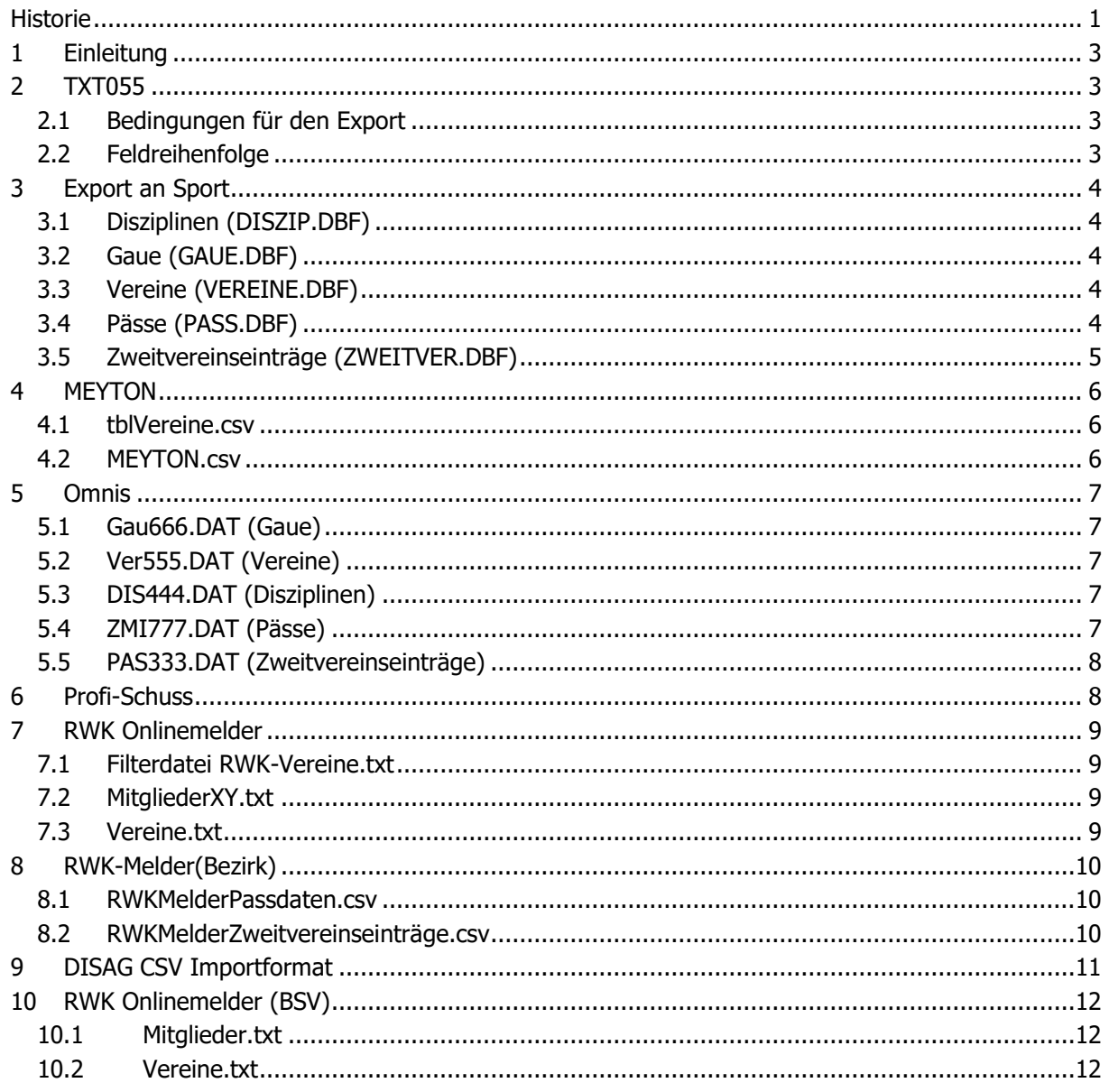

# <span id="page-2-0"></span>**1 Einleitung**

Dieses Dokument beschreibt, unter welchen Bedingungen die Daten exportiert werden und dessen Strukturaufbau. Vor der Nutzung der Schnittstelle sollten Sie die Bedingungen für den Datenexport genau kennen.

# <span id="page-2-1"></span>**2 TXT055**

Die TXT055 sieht einer CSV-Datei sehr ähnlich. Die Felder sind getrennt durch ein Semikolon, zusätzlich mit fester Feldlänge. Ein Datensatz beginnt mit einem Semikolon und endet mit einem Semikolon und ein Leerzeichen, danach folgt ein CRLF. Der Zeichensatz ist Windows Ansi.

### <span id="page-2-2"></span>**2.1 Bedingungen für den Export**

Damit ein Datensatz exportiert wird, müssen die folgenden Bedingungen erfüllt sein:

- Nur BSSB Mitgliedschaften werden exportiert.
- Alle Mitgliedschaften (Erst- und Zweitmitgliedschaften) werden exportiert.
- Die Mitgliedschaft darf keinen Austritt haben bis zum ausgewählten Datum
- Die Mitgliedschaft muss innerhalb des Bereichs "Verein von und Verein bis" liegen, wenn vom Gau aus exportiert wird.
- Die Mitgliedschaft muss innerhalb des Bereichs "Gau von und Gau bis" liegen, wenn vom Bezirk aus exportiert wird.
- Falls mehrere Telefonnummern eingetragen sind, wird die erste gefundene Telefonnummer nach den Typen: Telefon privat, Mobil privat, Telefon geschäftlich, Mobil geschäftlich exportiert.
- Die Felder Vereins-Mitgliedsnummer und Identnummer werden nicht exportiert, da sie bei ZMIClient nicht vorhanden sind. ZMIClient hat ebenfalls ähnliche Nummern für die Identifizierung des Datensatzes, doch sie unterscheidet sich deutlich.
- Der Pass darf nicht storniert sein und muss bis zum ausgewählten Datum gültig sein.
- Wurde eine Passänderung durchgeführt und vom BSSB akzeptiert jedoch der Pass noch nicht exportiert, werden zum Exportzeitpunkt die kritischen Felder vom akzeptierten Pass zum Exportieren verwendet.

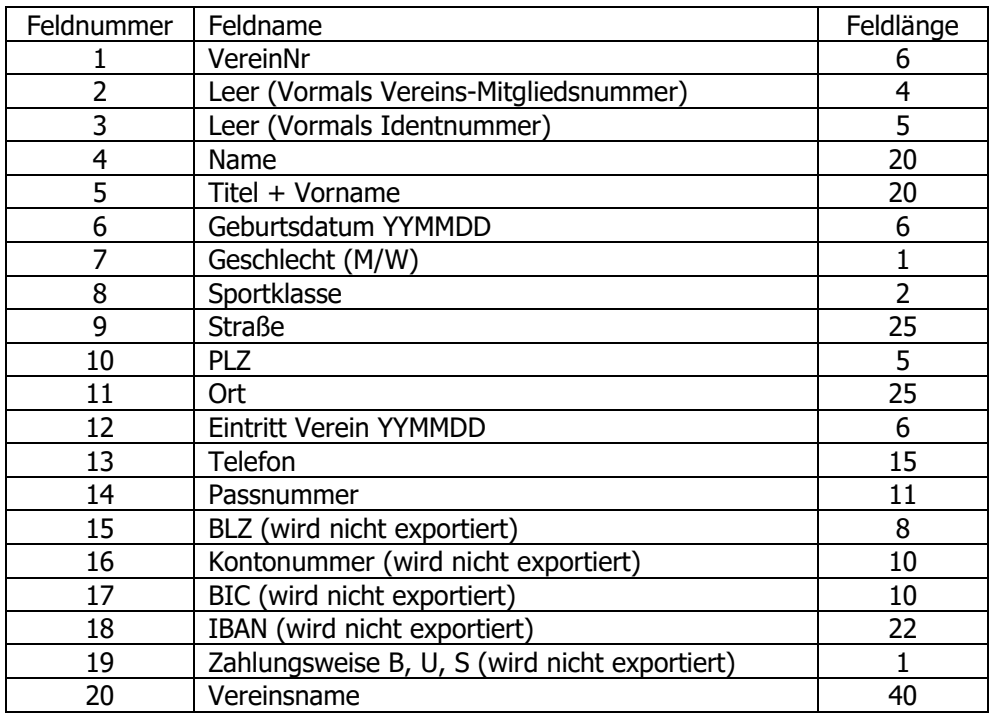

### <span id="page-2-3"></span>**2.2 Feldreihenfolge**

# <span id="page-3-0"></span>**3 Export an Sport**

Die Schnittstelle Export an Sport wird als dBase III Format exportiert. Der Zeichensatz ist DOS OEM. Für die jeweilige Tabellenstruktur siehe DBF-Dateien.

#### <span id="page-3-1"></span>**3.1 Disziplinen (DISZIP.DBF)**

Es werden nur Disziplinen ausgegeben die nicht ausgeblendet sind.

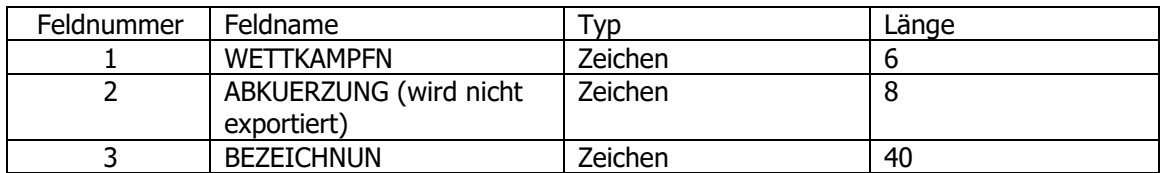

#### <span id="page-3-2"></span>**3.2 Gaue (GAUE.DBF)**

Es werden nur Gaue ausgegeben die nicht ausgeblendet sind.

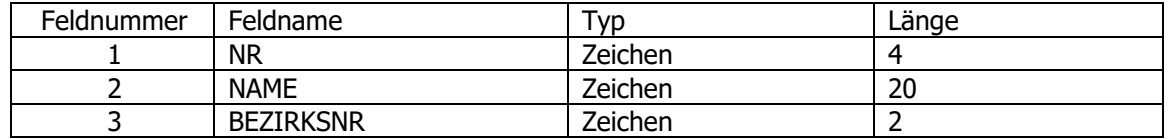

### <span id="page-3-3"></span>**3.3 Vereine (VEREINE.DBF)**

Es werden nur Vereine ausgegeben die nicht ausgeblendet sind.

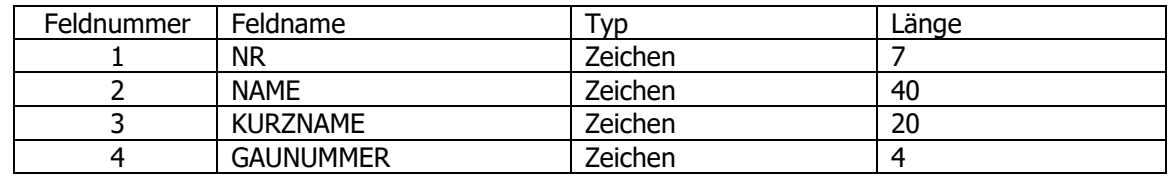

#### <span id="page-3-4"></span>**3.4 Pässe (PASS.DBF)**

- Pässe dürfen nicht storniert sein
- Nur der Pass vom Erstverein wird exportiert. Falls es weitere Zweitmitgliedschaften gibt, werden Sie nicht exportiert.
- Nur BSSB Mitgliedschaften werden exportiert.
- Der Pass muss zum ausgewählten Austrittsdatum gültig sein
- Die verknüpfte Mitgliedschaft muss zum ausgewählten Austrittsdatum gültig sein
- Der Passstatus muss Aktiv oder Akzeptiert sein.
- Ist der Passstatus auf Akzeptiert werden die kritischen Felder(Name, Vorname, GebDat. und Geschlecht) aus dem akzeptierten Passantrag verwendet und nicht vom Personendatensatz.
- Ist der Passstatus auf aktiv werden die kritischen Felder(Name, Vorname, GebDat. und Geschlecht) aus dem Personendatensatz verwendet.
- Der verknüpfte Verein darf nicht ausgeblendet sein.

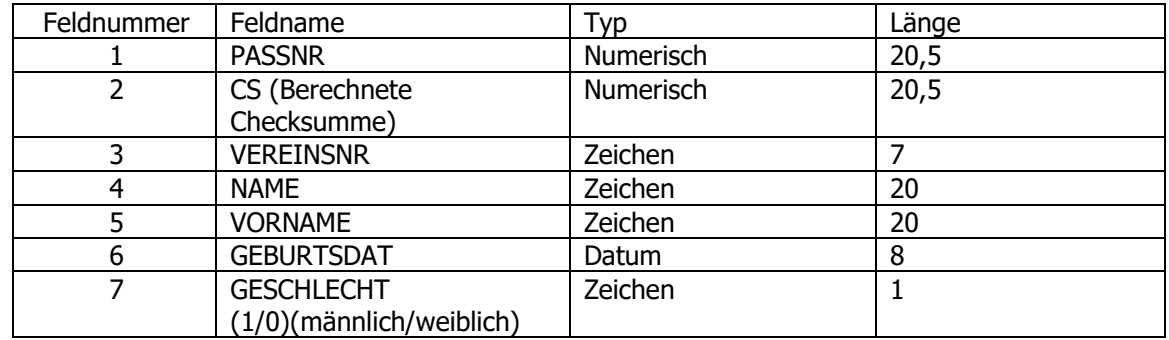

### <span id="page-4-0"></span>**3.5 Zweitvereinseinträge (ZWEITVER.DBF)**

- Es werden nur Zweitvereinseinträge exportiert, für die zuvor ein Pass exportiert wurde.
- Die Mitgliedschaft für den Zweitvereinseintrag muss zum ausgewählten Austrittsdatum gültig sein.
- Der Verein darf nicht ausgeblendet sein
- Die Disziplin darf nicht ausgeblendet sein
- Ist der Zweitvereinseintrag für einen Gaufremden Verein, werden sie exportiert, ohne Rücksicht auf aktive Mitgliedschaft, da sie im Gau nicht geprüft werden kann.
- Ist der Zweitvereinseintrag für einen Gauinternen Verein und hat keine Mitgliedschaft, wird der Verein ersetzt durch die VereinsNr 999999, damit das Startrecht entzogen wird, da der Pass nicht geändert wurde.
- Ist der Zweitvereinseintrag für einen Gauinternen Verein und hat einen Austritt in der Mitgliedschaft, wird der Verein ersetzt durch die VereinsNr 999999, damit das Startrecht entzogen wird, da der Pass nicht geändert wurde.

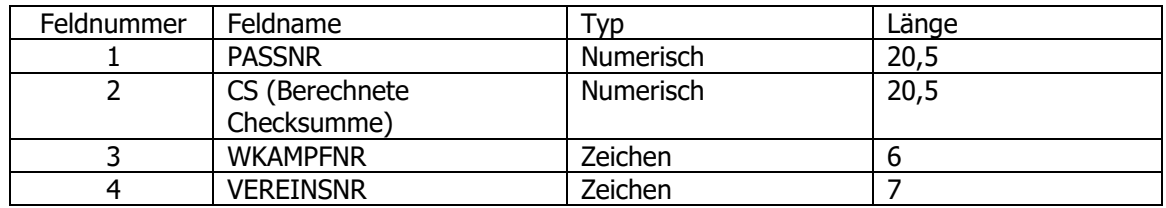

### <span id="page-5-0"></span>**4 MEYTON**

Die Schnittstelle Meyton ist für das Oktoberfestschießen vorgesehen.

#### <span id="page-5-1"></span>**4.1 tblVereine.csv**

- Das Format ist CSV mit Semikolon als Trennzeichen.
- Der Zeichensatz ist Windows Ansi.
- In der ersten Zeile werden die Feldbezeichner exportiert.
- Die Feldinhalte werden nicht mit Anführungszeichen umschlossen.
- Alle Semikolon im Vereinsnamen werden gelöscht.
- Es werden nur Vereine ausgegeben die nicht ausgeblendet sind.

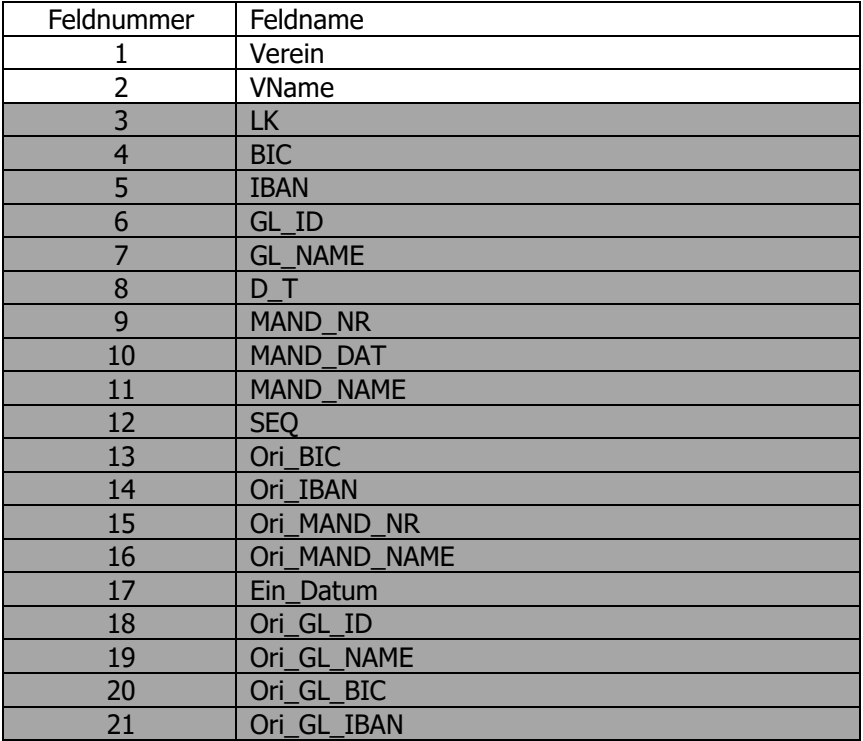

#### <span id="page-5-2"></span>**4.2 MEYTON.csv**

- Das Format ist CSV mit Semikolon als Trennzeichen.
- Der Zeichensatz ist Windows Ansi.
- Textfelder werden mit Anführungszeichen umschlossen.
- Alle Semikolon in den Feldern werden gelöscht.
- Die Mitgliedschaft darf keinen Austritt haben bis zum ausgewählten Datum
- Der Pass darf nicht storniert sein und muss bis zum ausgewählten Datum gültig sein.
- Wurde eine Passänderung durchgeführt und vom BSSB akzeptiert, jedoch der Pass noch nicht exportiert ist, werden zum Exportzeitpunkt die kritischen Felder vom akzeptierten Pass zum Exportieren verwendet.
- Die CSV enthält auf eine Headerzeile mit allen Feldbezeichnern

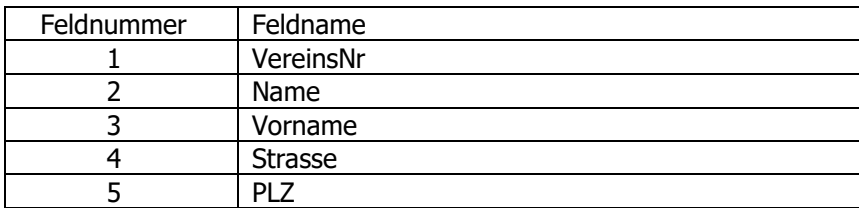

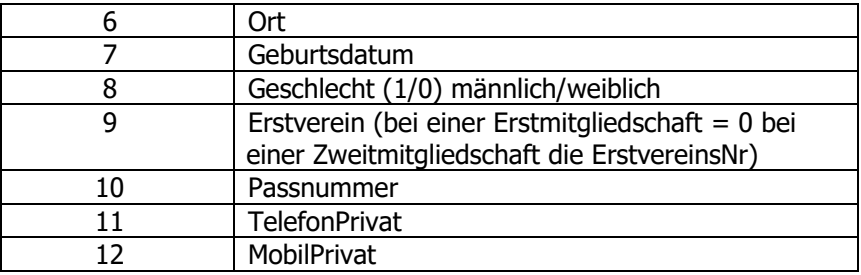

# <span id="page-6-0"></span>**5 Omnis**

Die Schnittstelle ist für den Import in das Sportprogramm David21 gedacht. Es ist ein Textformat, wobei jedes Feld in einer Zeile ausgegeben wird. Der Zeichensatz ist Windows Ansi.

### <span id="page-6-1"></span>**5.1 Gau666.DAT (Gaue)**

Es werden nur Gaue ausgegeben die nicht ausgeblendet sind.

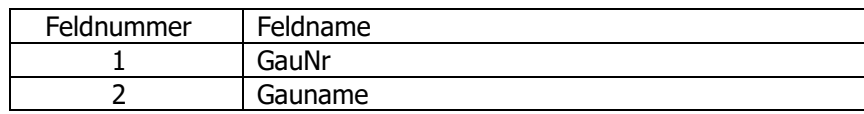

### <span id="page-6-2"></span>**5.2 Ver555.DAT (Vereine)**

Es werden nur Vereine ausgegeben die nicht ausgeblendet sind.

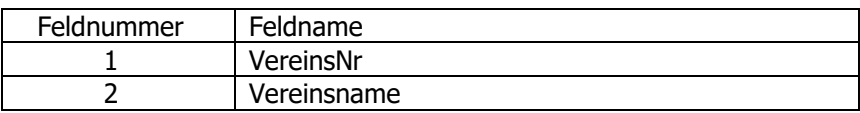

### <span id="page-6-3"></span>**5.3 DIS444.DAT (Disziplinen)**

Es werden nur Disziplinen ausgegeben die nicht ausgeblendet sind.

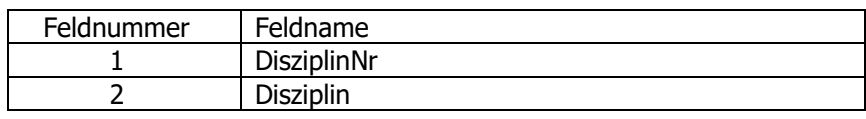

### <span id="page-6-4"></span>**5.4 ZMI777.DAT (Pässe)**

- Pässe dürfen nicht storniert sein
- Nur der Pass vom Erstverein wird exportiert. Falls es weitere Zweitmitgliedschaften gibt, werden Sie nicht exportiert.
- Nur BSSB Mitgliedschaften werden exportiert.
- Der Pass muss zum ausgewählten Austrittsdatum gültig sein
- Die verknüpfte Mitgliedschaft muss zum ausgewählten Austrittsdatum gültig sein
- Der Passstatus muss Aktiv oder Akzeptiert sein.
- Ist der Passstatus auf Akzeptiert werden die kritischen Felder(Name, Vorname, GebDat. und Geschlecht) aus dem akzeptierten Passantrag verwendet und nicht vom Personendatensatz.
- Ist der Passstatus auf aktiv werden die kritischen Felder(Name, Vorname, GebDat. und Geschlecht) aus dem Personendatensatz verwendet.
- Der verknüpfte Verein darf nicht ausgeblendet sein.

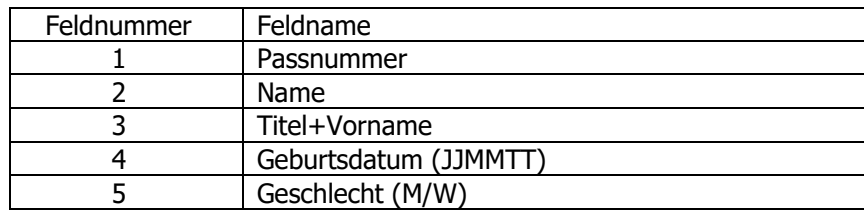

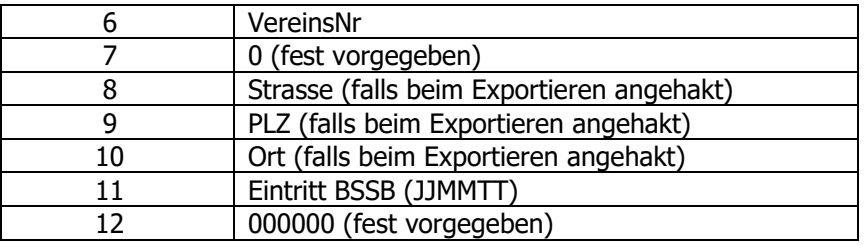

#### <span id="page-7-0"></span>**5.5 PAS333.DAT (Zweitvereinseinträge)**

- Es werden nur Zweitvereinseinträge exportiert, für die zuvor ein Pass exportiert wurde.
- Die Mitgliedschaft für den Zweitvereinseintrag muss zum ausgewählten Austrittsdatum gültig sein.
- Der Verein darf nicht ausgeblendet sein
- Die Disziplin darf nicht ausgeblendet sein
- Ist der Zweitvereinseintrag für einen Gaufremden Verein, werden sie exportiert, ohne Rücksicht auf aktive Mitgliedschaft, da sie im Gau nicht geprüft werden kann.
- Ist der Zweitvereinseintrag für einen Gauinternen Verein und hat keine Mitgliedschaft, wird der Verein ersetzt durch die VereinsNr 999999, damit das Startrecht entzogen wird, da der Pass nicht geändert wurde.
- Ist der Zweitvereinseintrag für einen Gauinternen Verein und hat einen Austritt in der Mitgliedschaft, wird der Verein ersetzt durch die VereinsNr 999999, damit das Startrecht entzogen wird, da der Pass nicht geändert wurde.

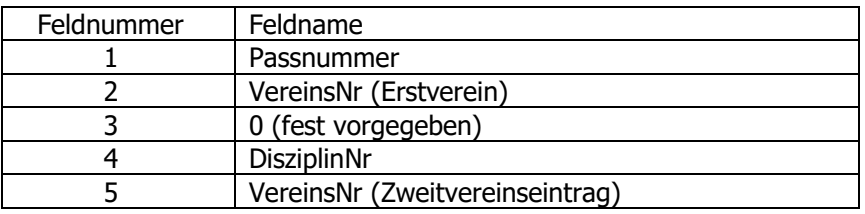

## <span id="page-7-1"></span>**6 Profi-Schuss**

Die Schnittstelle ist für das Preisschießen Programm Profi-Schuss gedacht. Das Dateiformat ist CSV, das Trennzeichen ist Komma, der Zeichensatz ist Windows Ansi.

- Pässe dürfen nicht storniert sein
- Nur der Pass vom Erstverein wird exportiert. Falls es weitere Zweitmitgliedschaften gibt, werden Sie nicht exportiert.
- Nur BSSB Mitgliedschaften werden exportiert.
- Die verknüpfte Mitgliedschaft muss zum ausgewählten Austrittsdatum gültig sein.
- Die Mitgliedschaft muss innerhalb des angegebenen Verein oder Gaus sein.

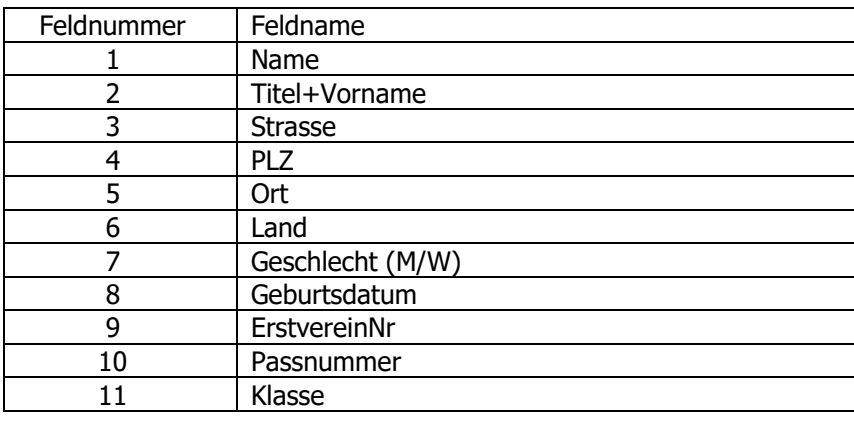

# <span id="page-8-0"></span>**7 RWK Onlinemelder**

Die Schnittstelle ist für den RWK Onlinemelder von Herrn Vogt gedacht. Das Format ist CSV mit Semikolon(;) getrennt. Es werden nur RWK-Disziplinen ausgegeben. Jede Disziplin in einer eigenen Datei. Die Namensgebung ist z.: Mitglieder81.txt für Mitglieder der Disziplin B.81. Der Zeichensatz ist Windows ANSI. Über die Filterdatei "RWK-Vereine.txt" kann eine Datei übergeben werden um nur bestimmte Vereine zu exportieren aus der ausgewählten Disziplin.

#### <span id="page-8-1"></span>**7.1 Filterdatei RWK-Vereine.txt**

Die Datei wird von RWK Onlinemelder bereitgestellt und dient zum Filter der Vereine.

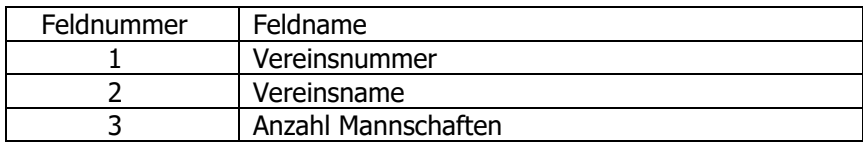

#### <span id="page-8-2"></span>**7.2 MitgliederXY.txt**

Für jede Disziplin wird eine eigene Datei erzeugt. In der Namensgebung wird XY ersetzt durch die DiszplinNr. Mitlgieder81.txt steht für Disziplin B.81.

Damit ein Datensatz exportiert wird, müssen die folgenden Bedingungen erfüllt sein:

- Nur BSSB Mitgliedschaften werden exportiert.
- Alle Mitgliedschaften (Erst- und Zweitmitgliedschaften) werden exportiert.
- Die Mitgliedschaft darf keinen Austritt haben bis zum ausgewählten Datum
- Die Mitgliedschaft muss innerhalb des Vereinfilters liegen.
- Der Pass darf nicht storniert sein und muss bis zum ausgewählten Datum gültig sein.
- Wurde eine Passänderung durchgeführt und vom BSSB akzeptiert jedoch der Pass noch nicht exportiert, werden zum Exportzeitpunkt die kritischen Felder vom akzeptierten Pass zum Exportieren verwendet.

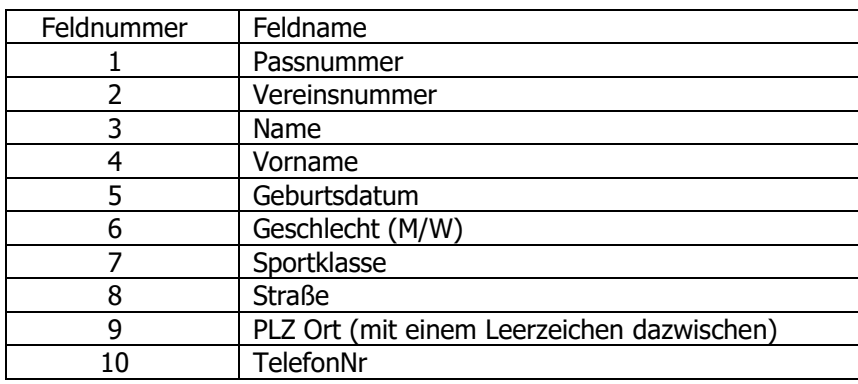

### <span id="page-8-3"></span>**7.3 Vereine.txt**

Die Tabelle beinhaltet im Gau bzw. Bezirk je nachdem von wo aus exportiert wird.

Es werden nur Vereine ausgegeben die nicht ausgeblendet sind.

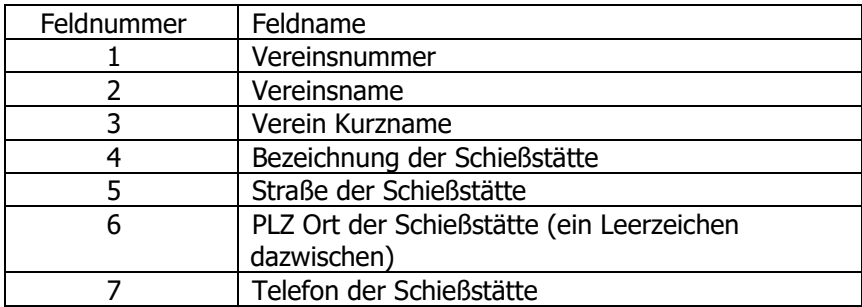

# <span id="page-9-0"></span>**8 RWK-Melder(Bezirk)**

Die Schnittstelle ist für den RWK-Melder von Herrn Gmell gedacht. Das Format ist CSV mit Semikolon(;) getrennt. Der Zeichensatz ist UTF8.

#### <span id="page-9-1"></span>**8.1 RWKMelderPassdaten.csv**

Damit ein Datensatz exportiert wird, müssen die folgenden Bedingungen erfüllt sein:

- Pässe dürfen nicht storniert sein
- Nur der Pass vom Erstverein wird exportiert. Falls es weitere Zweitmitgliedschaften gibt, werden Sie nicht exportiert.
- Nur BSSB Mitgliedschaften werden exportiert.
- Der Pass muss zum ausgewählten Austrittsdatum gültig sein
- Die verknüpfte Mitgliedschaft muss zum ausgewählten Austrittsdatum gültig sein
- Der Passstatus muss Aktiv oder Akzeptiert sein.
- Ist der Passstatus auf Akzeptiert werden die kritischen Felder(Name, Vorname, GebDat. und Geschlecht) aus dem akzeptierten Passantrag verwendet und nicht vom Personendatensatz.
- Ist der Passstatus auf aktiv werden die kritischen Felder(Name, Vorname, GebDat. und Geschlecht) aus dem Personendatensatz verwendet.
- Der verknüpfte Verein darf nicht ausgeblendet sein.

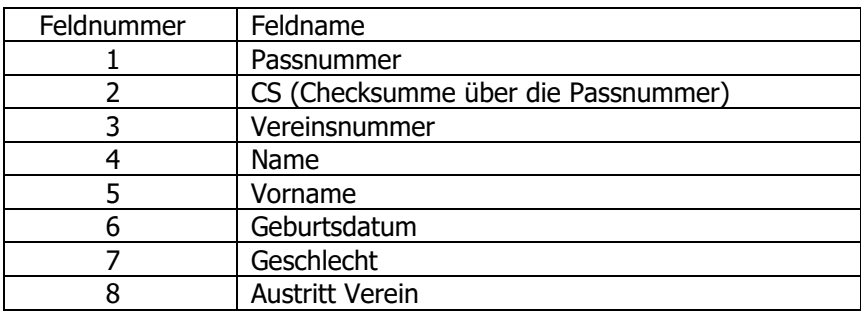

#### <span id="page-9-2"></span>**8.2 RWKMelderZweitvereinseinträge.csv**

Damit ein Datensatz exportiert wird, müssen die folgenden Bedingungen erfüllt sein:

- Es werden nur Zweitvereinseinträge exportiert, für die zuvor ein Pass exportiert wurde.
- Die Mitgliedschaft für den Zweitvereinseintrag muss zum ausgewählten Austrittsdatum gültig sein.
- Der Verein darf nicht ausgeblendet sein
- Die Disziplin darf nicht ausgeblendet sein
- Ist der Zweitvereinseintrag für einen Gaufremden Verein, werden sie exportiert, ohne Rücksicht auf aktive Mitgliedschaft, da sie im Gau nicht geprüft werden kann.
- Ist der Zweitvereinseintrag für einen Gauinternen Verein und hat keine Mitgliedschaft, wird der Verein ersetzt durch die VereinsNr 999999, damit das Startrecht entzogen wird, da der Pass nicht geändert wurde.
- Ist der Zweitvereinseintrag für einen Gauinternen Verein und hat einen Austritt in der Mitgliedschaft, wird der Verein ersetzt durch die VereinsNr 999999, damit das Startrecht entzogen wird, da der Pass nicht geändert wurde.

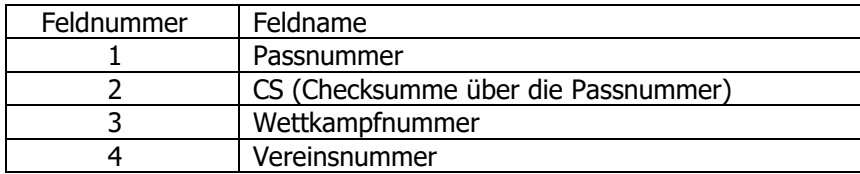

# <span id="page-10-0"></span>**9 DISAG CSV Importformat**

Die Schnittstelle DISAG CSV ist für DISAG Optiscore Anlagen gedacht. Das Format ist CSV, die Felder werden durch ein Semikolon (;) getrennt, Textfelder sind nicht mit Anführungszeichen umschlossen. Sollte in den Textfeldern ein Semikolon enthalten sein, wird es entfernt. In der ersten Zeile sind die Überschriften enthalten. Das Zeilenende ist mit CRLF abgeschlossen. Die Basis für die Filterung der Daten ist die TXT055.

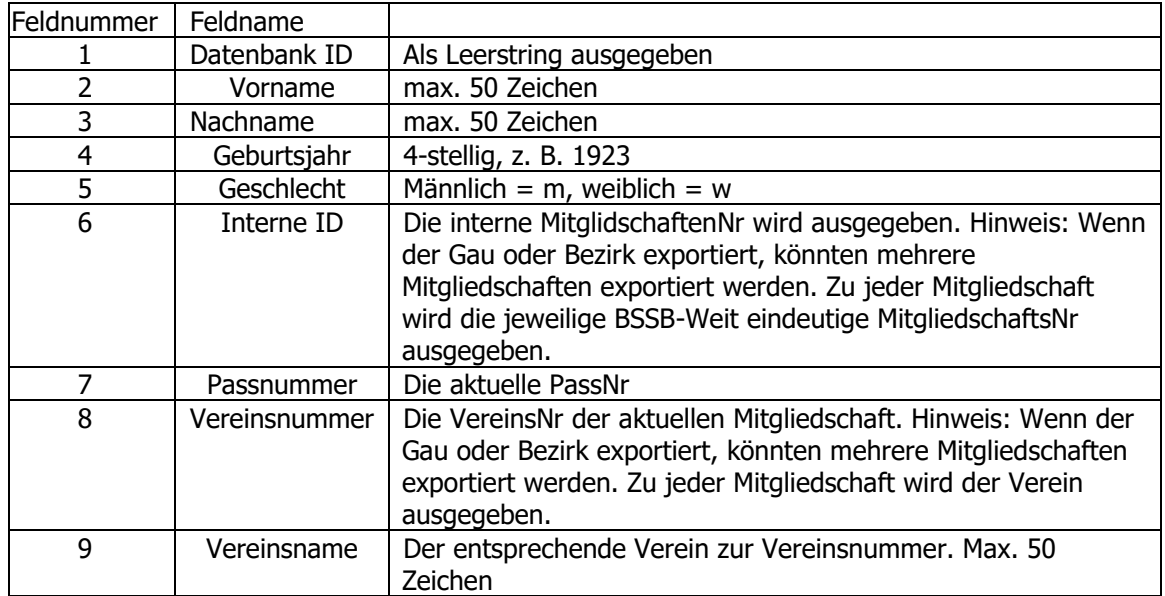

# <span id="page-11-0"></span>**10 RWK Onlinemelder (BSV)**

Die Schnittstelle ist für den RWK Onlinemelder von Herrn Vogt gedacht. Das Format ist CSV mit Semikolon(;) getrennt. Für den Badischen Sportschützenverband werden alle aktiven Mitgliedschaften exportiert da es keine RKW-Disziplinen gibt. Der Zeichensatz ist Windows ANSI.

#### <span id="page-11-1"></span>**10.1 Mitglieder.txt**

Damit ein Datensatz exportiert wird, müssen die folgenden Bedingungen erfüllt sein:

- Nur Verbands Mitgliedschaften werden exportiert.
- Alle Mitgliedschaften (Erst- und Zweitmitgliedschaften) werden exportiert.
- Die Mitgliedschaft darf keinen Austritt haben bis zum ausgewählten Datum
- Der Schützenausweis darf nicht storniert sein und muss bis zum ausgewählten Datum gültig sein.
- Wurde eine Ausweisänderung durchgeführt und vom Verband akzeptiert jedoch der Ausweis noch nicht exportiert, werden zum Exportzeitpunkt die kritischen Felder vom akzeptierten Pass zum Exportieren verwendet.

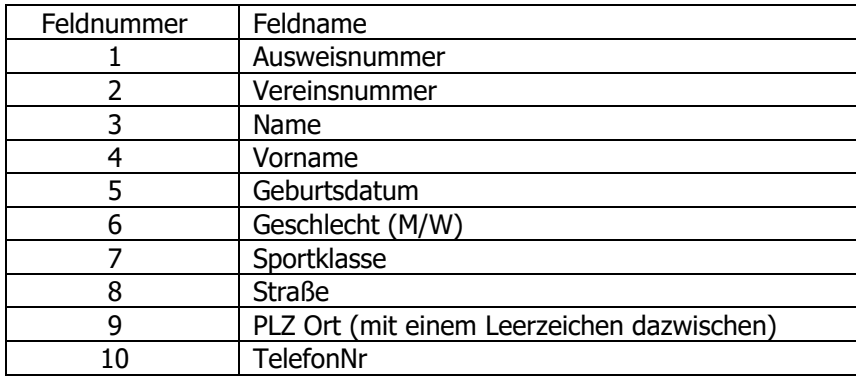

#### <span id="page-11-2"></span>**10.2 Vereine.txt**

- Wenn der Verein exportiert, werden alle Vereine des Kreises exportiert.
- Wenn der Kreis oder Verband exportiert, werden alle Vereine exportiert.
- Es werden nur Vereine ausgegeben die nicht ausgeblendet sind.
- Ist keine Schießstätte vorhanden, wird die Anschrift des Vereines ausgegeben.

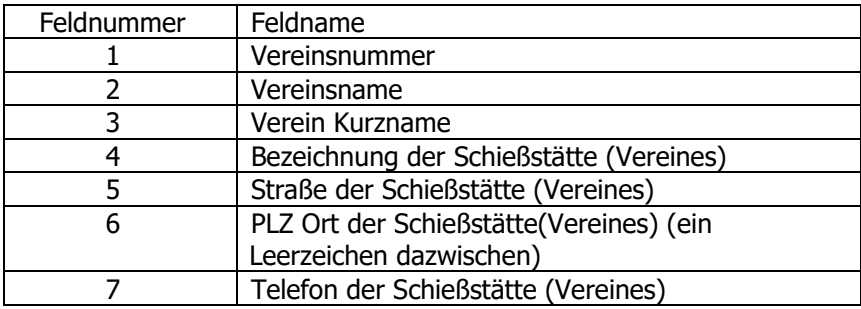